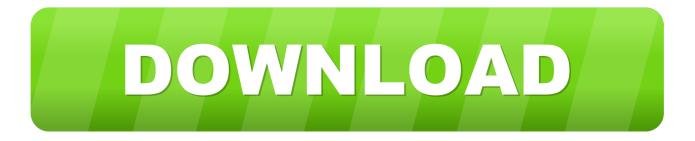

#### Excel For Mac 2016 Help

| ● ● ● │ II 〒 ⊷ ・ び 〒<br>Home Insert Page Layout Formulas Data Review View Developer |        |                       |         |          |        |         |         |              |          |            |  |
|-------------------------------------------------------------------------------------|--------|-----------------------|---------|----------|--------|---------|---------|--------------|----------|------------|--|
|                                                                                     | ¢,     |                       |         |          | •      | SmartAr | t •     | Store        | 🦻 Bi     | ng Maps    |  |
| Pivo                                                                                |        | ommended<br>votTables | Table   | Pictures | Shapes | Screens | hot 🔻 🧯 | 🗩 My Add-ins | s 🔹 🔚 Pe | ople Graph |  |
| A1                                                                                  | *<br>* | XV                    | $f_{x}$ |          |        |         |         |              |          |            |  |
|                                                                                     | Α      | В                     |         | С        | D      | E       | F       | G            | Н        | I          |  |
| 1                                                                                   |        |                       |         |          |        |         |         |              |          |            |  |
| 2                                                                                   |        |                       |         |          |        |         |         |              |          |            |  |
| 3                                                                                   |        |                       |         |          |        |         |         |              |          |            |  |
| 4                                                                                   |        |                       |         |          |        |         |         |              |          |            |  |

Excel For Mac 2016 Help

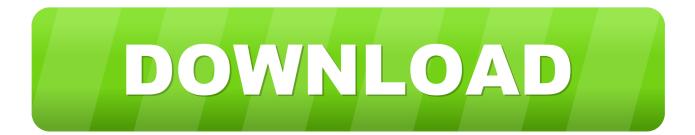

Well, in Excel you can hover your mouse pointerover an interface element and lookat the tooltip text that appears. Quickly graph with familiar formulas to run calculations and analyze your data Rich productivity features and formatting options make your workbook easier to read and use.

- 1. excel help
- 2. excel help formulas
- 3. excel helper column

Get tips for using the most challenging of the 450 functions in Excel for Mac 2016.. So lets say that I dont know what this button here does If I move the mouse pointer over top of itand leave it for a second,I will see the words align right.. Work in data analysis, accounting, auditing, or other fields confidently with anyone, anywhere.. Discover how to manipulate workbook and cell data, use functions and formulas, create charts, and much more.. Create templates, edit spreadsheets, organize charts and share with ease when you download Microsoft Excel.

## excel help

excel help, excel help online, excel help forum, excel help formulas, excel help shortcut, excel help reddit, excel help vlookup, excel help function <u>Super Smash Bros Melee Dolphin Download</u>

Excel 2016 Help Full Microsoft OfficeIn the last half of the course, he covers more complex techniques, such as summarizing data with charts, working with external data, adding images and shapes, and automating routine tasks.. Customize tables and spreadsheets the way you want with robust formatting tools and great features.. Learn how to manage workbooks, use core functions and formulas, create charts, and much more.. Get unlimited access to more than 6,000 courses, including personalized recommendations.. Tables Spreadsheets: Create, Calculate and Analyze Jump-start your budget, task list, accounting, or financial analysis with Excels modern templates. <u>Optical Drive For Mac</u>

| ● ● ● □ □ □ □ □ □ □ □                                                        |        |            |             |   |          |         |        |           |            |         |  |
|------------------------------------------------------------------------------|--------|------------|-------------|---|----------|---------|--------|-----------|------------|---------|--|
| Hor                                                                          | ne     | Insert     | Page Layout |   | Formulas | Data    | Review | View      | Develope   | r       |  |
| ۍ                                                                            |        | <b>)</b> . |             | • | •        | SmartAr | t •    | Store     | 🦻 Bin      | ig Maps |  |
| PivotTable Recommended Table Pictures Shapes 🐻 Screenshot 🔹 🎝 My Add-ins 🔹 🗧 |        |            |             |   |          |         |        | s 🔻 🔚 Peo | ople Graph |         |  |
| A1                                                                           | *<br>* | × ✓        | $f_X$       |   |          |         |        |           |            |         |  |
|                                                                              | Α      | В          |             | С | D        | E       | F      | G         | Н          | I       |  |
| 1                                                                            |        |            |             |   |          |         |        |           |            |         |  |
| 2                                                                            |        |            |             |   |          |         |        |           |            |         |  |
| 3                                                                            |        |            |             |   |          |         |        |           |            |         |  |
| 4                                                                            |        |            |             |   |          |         |        |           |            |         |  |

Download Adobe Flash Player For Chrome Mac

## excel help formulas

#### dollar british pound converter free download for android apk

The productivity app lets you build your spreadsheet to meet your specific needs.. Quickly graph the most complex formulas, charts and tables with amazing features. Toshiba Satellite L655 Usb Driver For Mac

# excel helper column

Microsoft Word For Mac 2011

Tutorials range from beginner to advanced, covering a wide range of topics, including how to create Excel formulas, understand Excel functions, create an Excel spreadsheet or pivot table, and more.. Get the complete Microsoft Office experience when you sign in with your Microsoft 365 subscription.. The new Selection pane, released in a January 2016 Office update, allows Excel for Mac users to more easily rearrange worksheet and slideshow objects.. Please refer to the Microsoft Software License Terms for Microsoft 365 Manage spreadsheets, tables and workbooks attached to email messages from your phone with this powerful productivity app.. Curt Frye provides a comprehensive overview of Excel for Mac 2016, including manipulating workbook and cell data, using functions, printing worksheets, and collaborating with others.. Well first off that gives me a hint as to what it doesas well as the visual image on the button. ae05505a44 Hold Tight Blizzard Of 96 Rarity

ae05505a44

Watch online Jadwal Box Office Movie Di Trans Tv full movie english FULLHD online - downwload